## **BRAIN BEE 2018: Guide for Independent Study**

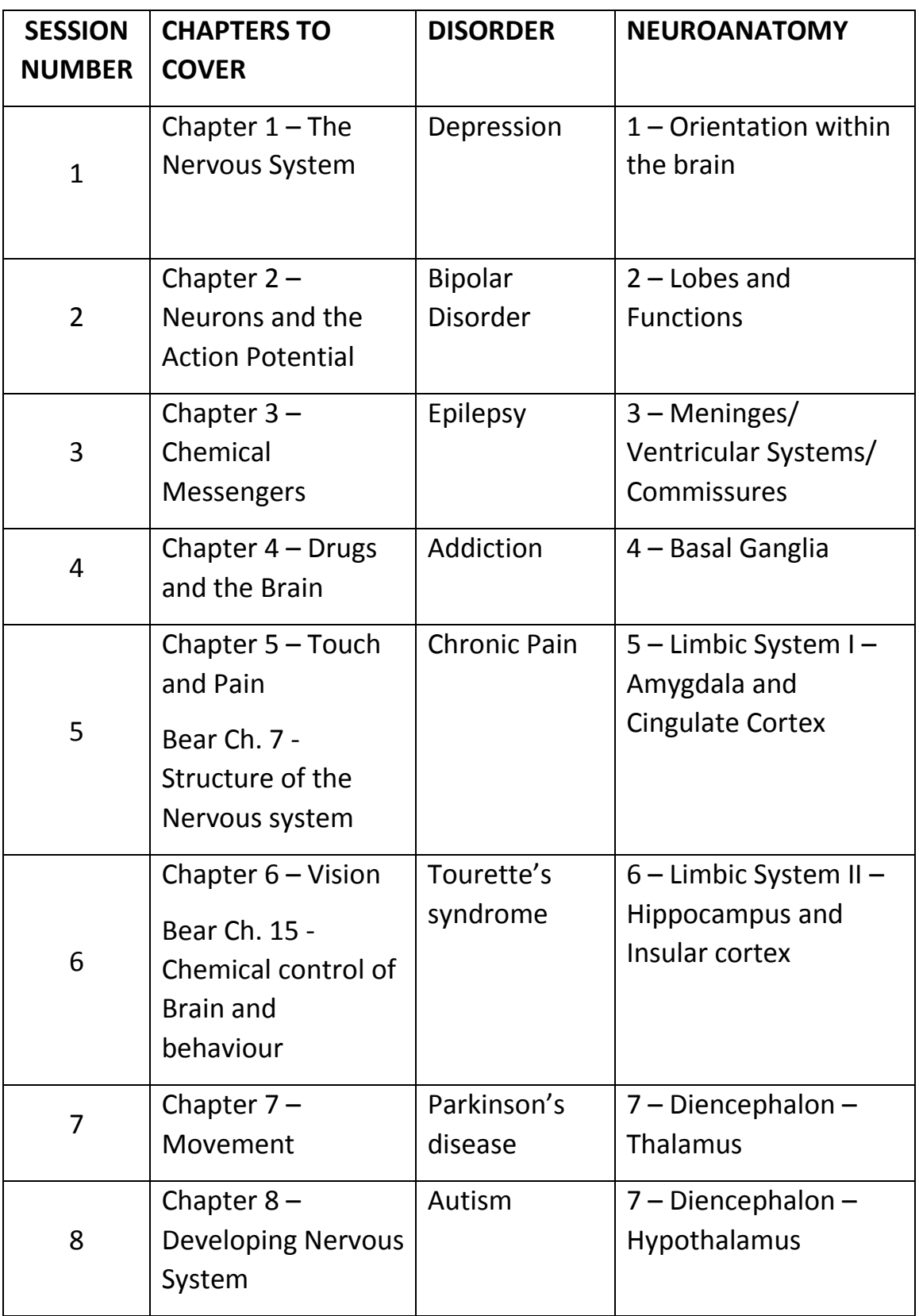

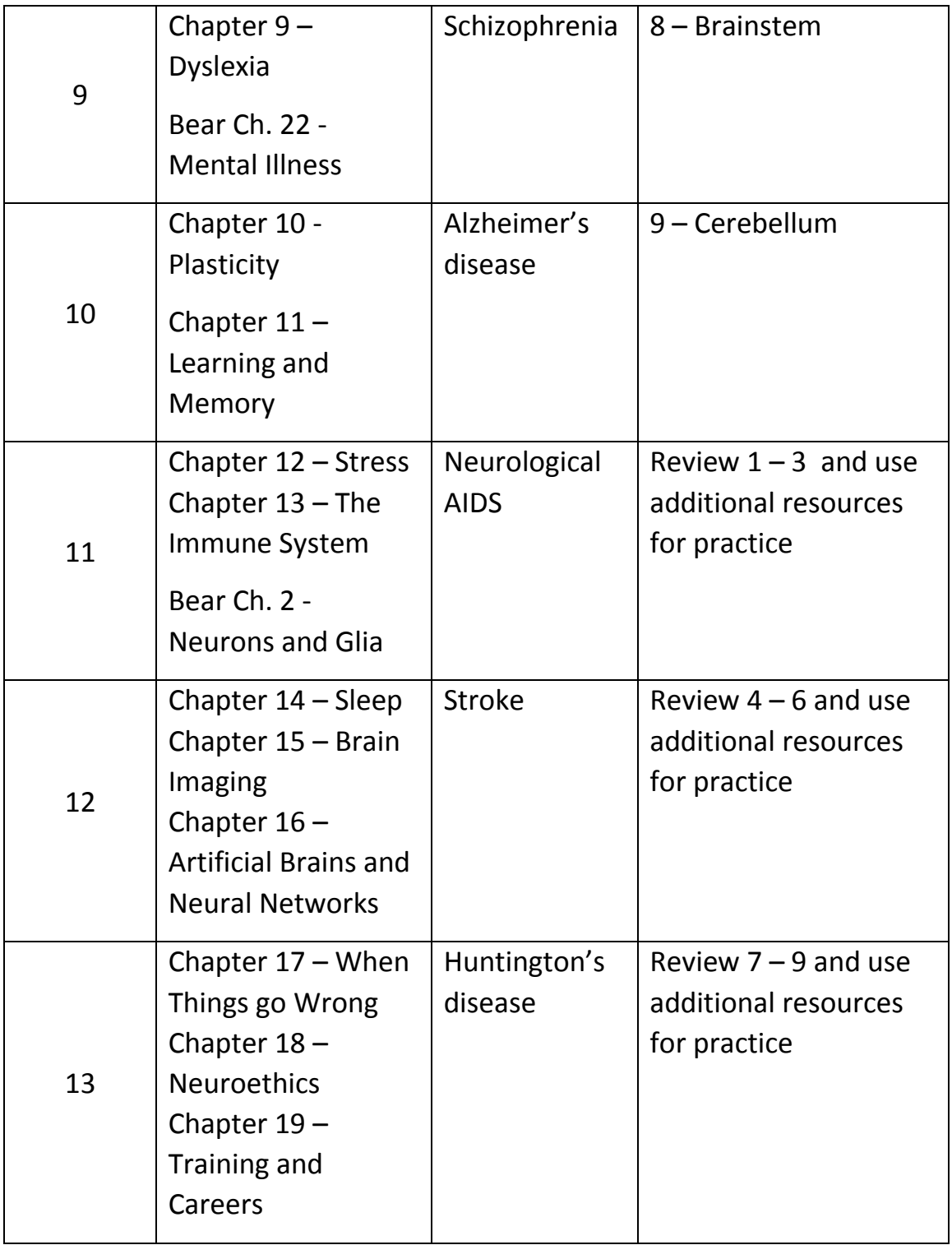

Note: While you are learning how to recognize each part of the brain, you must also be able to identify the FUNCTION(s) that part of the brain performs.

## **Neuroanatomy Resources:**

 $\frac{http://www.neuroanatomy.ca.}{http://www.neuroanatomy.ca.}$  $\frac{http://www.neuroanatomy.ca.}{http://www.neuroanatomy.ca.}$  $\frac{http://www.neuroanatomy.ca.}{http://www.neuroanatomy.ca.}$  Excellent resource. Covers all facets of neuroanatomy. Includes videos, tutorials, interactive pictures, quizzes, etc.

<http://library.med.utah.edu/WebPath/HISTHTML/NEURANAT/NEURANCA.html> → Labeled images of different areas/sections of the brain

Brain and Nervous system Pro III App for Apple (Buy at iTunes store)  $\rightarrow$  Interactive. Use of iPad/Mac. Would be a good investment for those looking to continue down this road

<http://vanat.cvm.umn.edu/neuroQuiz/> → Interactive quiz

[http://www.innerbody.com/image/nerv02.html - Anatomy explorer](http://www.innerbody.com/image/nerv02.html) [Digital Anatomist Project](http://www9.biostr.washington.edu/da.html) - (Click on the button labelled "Click for Atlas" to see actual tissue sections)

[http://www.med.wayne.edu/diagRadiology/Anatomy\\_Modules/brain/brain.html -](http://www.med.wayne.edu/diagRadiology/Anatomy_Modules/brain/brain.html) Links to Saggital, Axial(horizontal) and Coronal section views

<http://www.pixelatedbrain.com/>- The Pixelated Brain – great learning resource site

Neuroanatomy text sample from Wolters Klewer [http://downloads.lww.com/wolterskluwer\\_vitalstream\\_com/sample](http://downloads.lww.com/wolterskluwer_vitalstream_com/sample-content/9780781794275_Snell/samples/LWBK124-3926G-FM.pdf)[content/9780781794275\\_Snell/samples/LWBK124-3926G-FM.pdf](http://downloads.lww.com/wolterskluwer_vitalstream_com/sample-content/9780781794275_Snell/samples/LWBK124-3926G-FM.pdf)

The Brain from Top to Bottom at McGill University <http://thebrain.mcgill.ca/intermediaire.php>

Cerebral Arteries -<http://www.ncbi.nlm.nih.gov/books/NBK11042/>